**AutoCAD Crack Download [Latest-2022]**

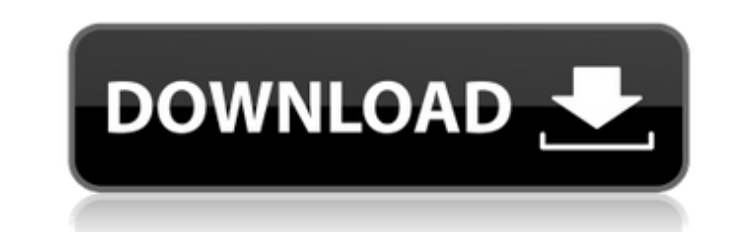

# **AutoCAD Crack + Keygen Full Version X64 (Latest)**

AutoCAD Crack requires Windows, macOS, or Linux OS, plus a processor with the appropriate level of speed, graphics capability, and RAM (random-access memory). AutoCAD Cracked Accounts's minimum system requirements are: - I 1 GB RAM - AMD Athlon x86, 1 GB RAM - AMD Athalon x64, 2 GB RAM AutoCAD is available as a standalone product and as part of the Autodesk 360, which also provides subscription access to the following products: - Autodesk 3d Inventor - Autodesk AutoCAD R20 and older - Autodesk Architectural Desktop AutoCAD for Web and Mobile AutoCAD for Web is a browser-based computer-aided design (CAD) application. AutoCAD for Web was introduced in January 20 installation and can be run from any web browser. A set of AutoCAD web apps can be downloaded and installed on a user's browser, giving access to the AutoCAD for Web interface, drawing file hosting, and remote access to a and Android operating systems. AutoCAD for Web is only available in English, while desktop AutoCAD is available in multiple languages. AutoCAD Mobile is a mobile app that can be downloaded to a mobile phone or tablet and u August 2019. AutoCAD Mobile runs on Windows, iOS, and Android OS. AutoCAD Mobile supports Windows, macOS, Linux, and Android OS. AutoCAD Mobile can be used on the device or transferred to a local or networked computer, and download for Windows mobile phones. AutoCAD Mobile for iOS (Apple iPhone/iPad) and Android devices (Google Pixel/Pixel XL/Pixel 2/Pixel 2 XL) is available for the iPhone 6s and newer, iPad Pro (third generation

# **AutoCAD Crack+ Keygen [March-2022]**

The following is a short summary of Autodesk's classification of its development tools, including Autodesk Revit Architecture: Software The Autodesk suite of CAD-based software AutoCAD Workflow software for designing, visu A lightweight and stripped-down version of AutoCAD, suitable for desktop work AutoCAD Renderer A stand-alone application for rendering 2D drawings created in AutoCAD Architecture A tool to make houses, office buildings and and plumbing design AutoCAD Map 3D A tool for design of maps AutoCAD Civil 3D A tool for design of civil infrastructure Compatibility On December 6, 2018 Autodesk Public License software on the Google Cloud Platform (GCP). Public License software on popular public clouds like Amazon Web Services (AWS), Azure and Google Compute Engine without requiring a company to buy a specific license for that software. Virtualization tools AutoCAD 360° Vi virtual reality environment. The viewer was acquired by Autodesk in 2012 and discontinued in 2017. Miscellaneous On August 28, 2014, Autodesk released RAPID Design Studio a tool for rapid, iterative design. Notable acquisi were published by Autodesk's Commercial Products Group. The latter was formerly known as Autodesk Software and was founded in 1985 by AutoCAD's founders Michael and Nancy Rouby. Michael Rouby is also the founder and chairm Computer Graphics is the Autodesk publisher and manufacturer of both commercial and academic versions of AutoCAD, including AutoCAD Architecture, AutoCAD Civil 3D, and AutoCAD Map 3D. Until the release of AutoCAD 2014, Aut AutoCAD, and its companion products: AutoCAD LT, AutoCAD Architecture, and AutoCAD Electrical. AutoCAD LT was a rebranded version of Microstation that was originally developed by Microstation Corporation. Auto ca3bfb1094

### **AutoCAD Crack+ With Key**

Click Start and then select Run. In the Open box, type the name of the installation folder, and then click OK. Note: The installation folder for Autodesk AutoCAD LT 2009 is %PROGRAMFILES%\AutoCAD LT 2009. How to use the re Architectural Design: Tips & Tricks Guide Open a new drawing in Autodesk AutoCAD 2010 or Autodesk AutoCAD LT 2010. Note: The drawing is open for use. You can draw or view it as you wish. Note: You can view all drawings tha open drawings. Open the drawing browser. Note: If you do not see the browser, open it by choosing View Browser. Note: By default, the drawing browser displays thumbnail images of each drawing, but you can control the numbe AutoCAD 2010 or Autodesk AutoCAD LT 2010 View Layout Edit list display. Click the List of displayed objects box, and then in the Allow display of properties that appear as part of lists box, click Yes. Choose the number of that contains the architectural design project you wish to view. How to use the tips and tricks Choose View Tips and tricks. You see these tips and hiding objects You can use the Show/hide command to show and hide objects. Base Plate contains the essentials of an architectural project. By using the Generic Base Plate, you can speed up the modeling process and save you time. You can change the scale of the Generic Base Plate by using the Scal Generic Base Plate by changing the scale, or you can move it by using the Move command. You can use the Measure command to add or subtract points, lines, or surfaces to the Generic Base Plate. The Measure command is a conv

Create your own custom modeling data: Use a new button to create custom modeling data on the command line, much like you create your own batch files with custom commands in batch scripts. (video: 1:15 min.) Save the way yo view as you create it, and let you switch to other view without changing your drawing. (video: 2:40 min.) Use tablets and styluses: New settings and touch interface on tablets and touch screens. (video: 2:40 min.) Touch sc Drawing and Modeling windows. (video: 1:15 min.) Automatic drawing scale: When you open an existing drawing and scale it, AutoCAD 2023 automatically scales the drawing to the new view. (video: 1:15 min.) Save as DWG: You c Windows or Macintosh platform. (video: 2:40 min.) Easily send complex DWG drawings to mobile devices: Easily send and receive large, complex drawings from a Windows or Macintosh desktop or laptop to the iPhone, iPad, or An (video: 1:15 min.) Read and write AutoCAD Object files: You can now read and write AutoCAD Object files without having to convert your model from.DWG format. (video: 1:15 min.) Native CAD Application Integration: Hang and 1-sheet view in the CUI. (video: 1:15 min.) Xref in viewing: You can now easily check your work by referencing to multiple drawings, saving time on complex drawing reviews. (video: 1:15 min.) Graphics tools in the Project Graphical User Interface to create shapes, lines, arcs, and arrows. (video: 1:15 min.) Use new graphics tools in the 3D Modeling workspace: In addition to the existing 2D graphics tools are available in the 3D Modeling wor easily import

#### **What's New in the?**

# **System Requirements For AutoCAD:**

OS: Windows 7 (64 bit), Windows 8, Windows 8.1 Windows 7 (64 bit), Windows 8, Windows 8, Windows 8.1 CPU: 3.0 GHz 3.0 GHz Memory: 2 GB 2 GB RAM: 64 bit DirectX: DirectX 11 Video Card: 1024 MB 1024 MB Hard Disk Space: 30 GB Other: Internet connection Please Note: System specifications are subject to change without notice. For the latest updates

[http://www.rossotamarindo.com/wp-content/uploads/2022/07/AutoCAD\\_Crack\\_Serial\\_Number\\_Full\\_Torrent\\_3264bit.pdf](http://www.rossotamarindo.com/wp-content/uploads/2022/07/AutoCAD_Crack_Serial_Number_Full_Torrent_3264bit.pdf) [http://igsarchive.org/wp-content/uploads/2022/07/AutoCAD\\_.pdf](http://igsarchive.org/wp-content/uploads/2022/07/AutoCAD_.pdf) <https://touristguideworld.com/autocad-crack-serial-key-download-win-mac/> <http://fisiocinesia.es/?p=6725> <https://slab-bit.com/autocad-23-1-crack-with-license-key-2022-new/> <http://contabeissemsegredos.com/autocad-2021-24-0-crack-2/> <https://squalefishing.com/advert/autocad-crack-21/> <http://www.antiquavox.it/wp-content/uploads/2022/07/AutoCAD-31.pdf> <https://srkvilaskodaikanal.com/2022/07/23/autocad-20-1-crack-keygen-download-2022/> <https://togetherwearegrand.com/autocad-crack-with-keygen-download-mac-win-2022/> <https://tecnoviolone.com/wp-content/uploads/2022/07/AutoCAD-45.pdf> <https://kjvreadersbible.com/autocad-crack-free-for-windows-13/> <https://mitranagari.id/wp-content/uploads/2022/07/faltam.pdf> <https://9escorts.com/advert/autocad-crack-product-key-full-3/> <https://koeglvertrieb.de/wp-content/uploads/2022/07/damicri.pdf> <https://navigayte.com/wp-content/uploads/halland.pdf> <https://togetherwearegrand.com/wp-content/uploads/2022/07/travtak.pdf> <http://patsprose.com/PatriciaBenagesBooks/Artlcles> <https://missionmieuxetre.com/2022/07/23/autocad-free-download-pc-windows/> <http://cpstest.xyz/autocad-crack-activation-code-for-windows-2022/>